#### БОРЬБА ЗА ЛИДЕРСТВО В ПОЛИТИЧЕСКОМ ОБЪЕДИНЕНИИ ЗЕМЕЛЬ

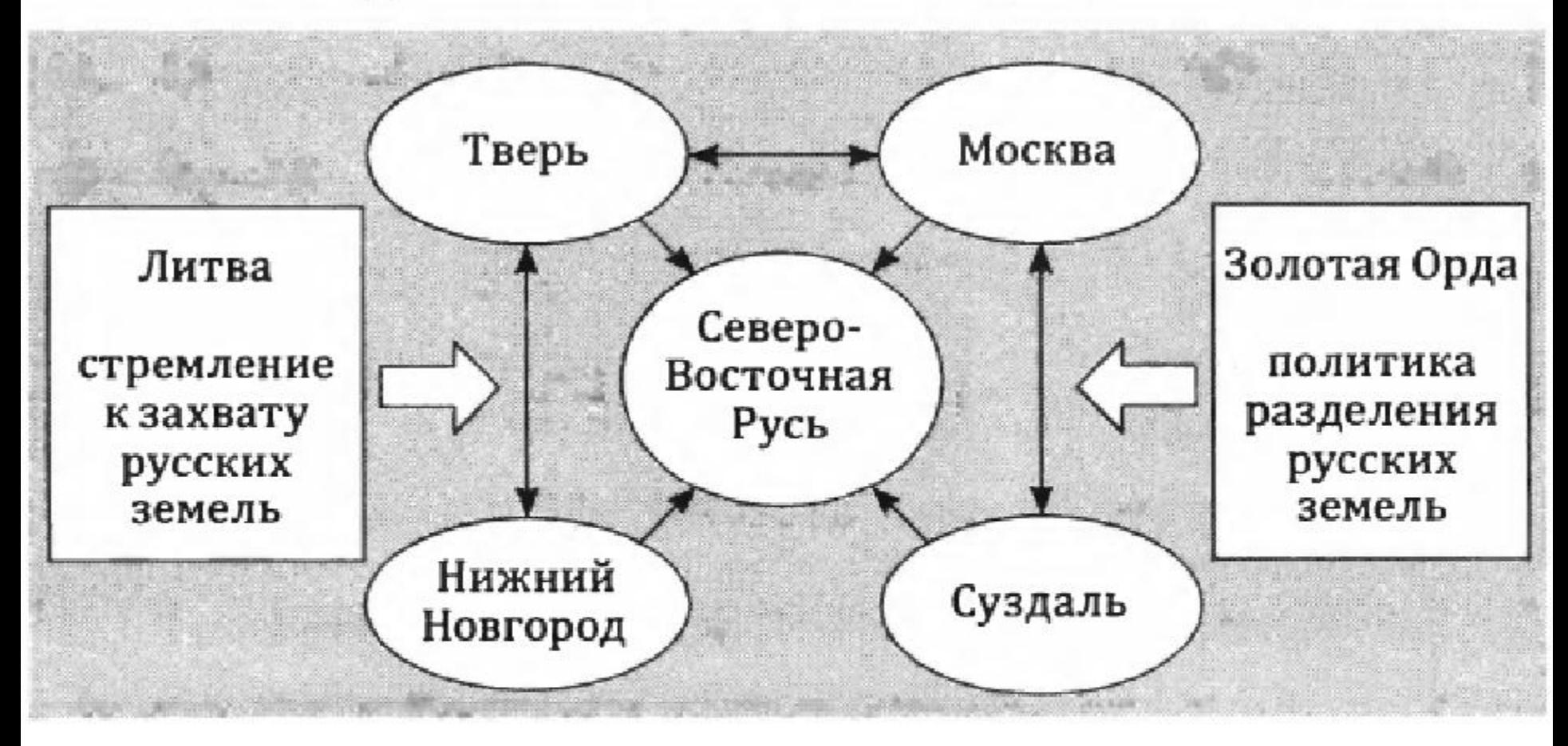

• Наследник Дмитрия Донского Василий I Дмитриевич (1389–1425) успешно продолжал политику своего отца. В 1392 г. ему удалось присоединить Нижегородское, Муромское и Тарусское княжества.

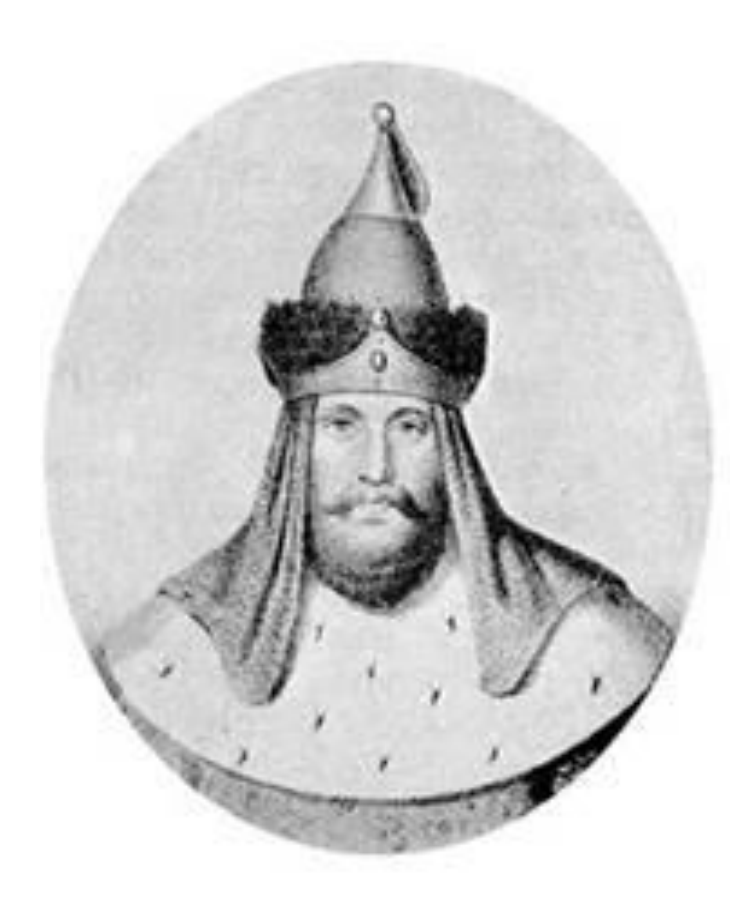

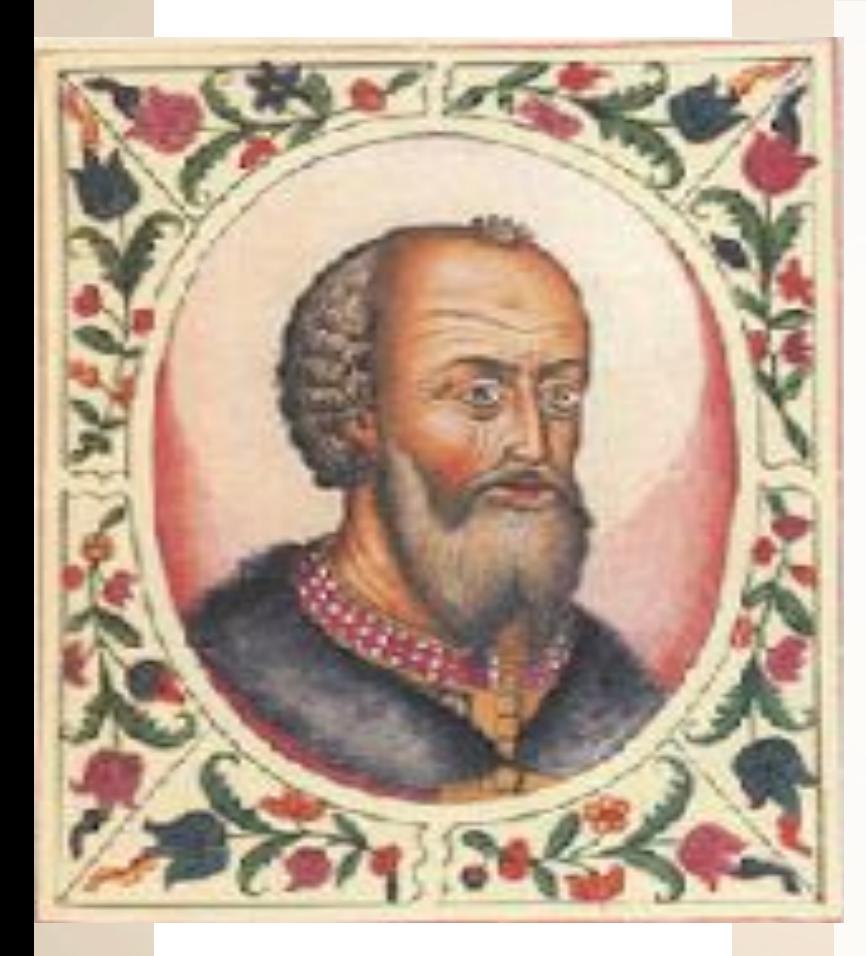

### **1389–1425 гг.** – годы правления.

В 1392 г. Василий I присоединил к Москве Нижний Новгород, затем Муром, Городец, Тарусу, Ржев, Мещеру.

Василий I **1371–1425 гг.**

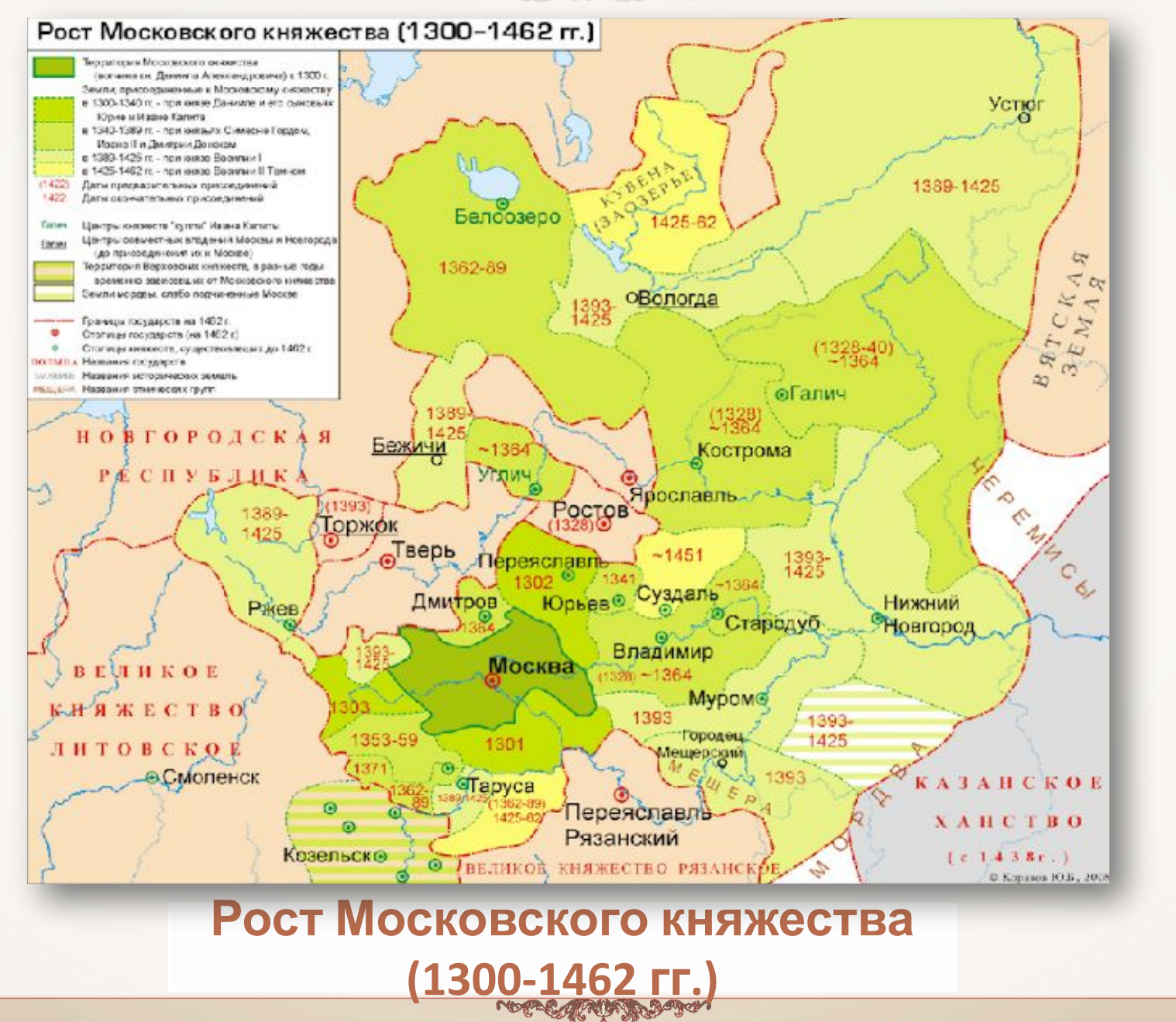

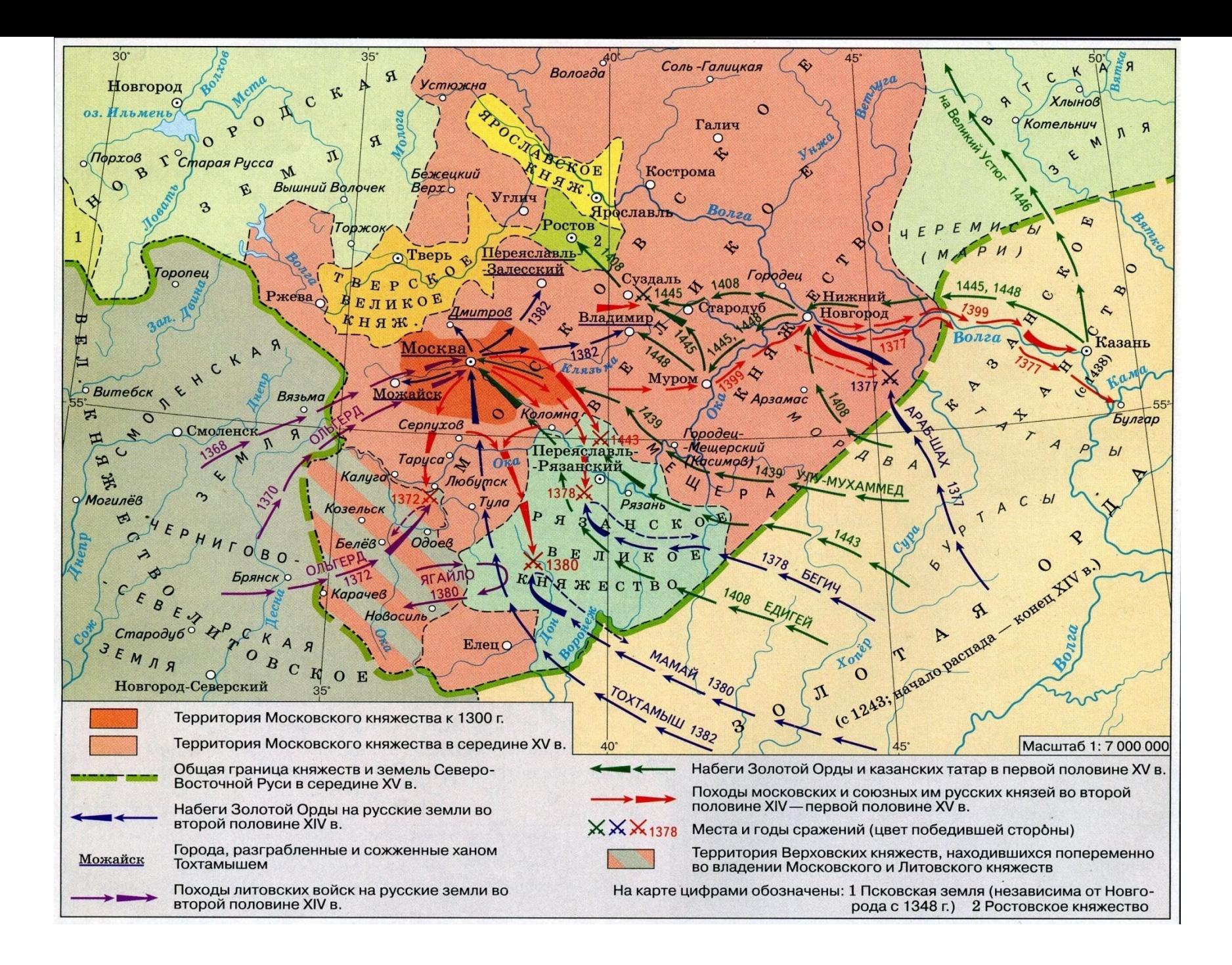

# Поход Едигея на Москву. Миниатюра из Лицевого свода

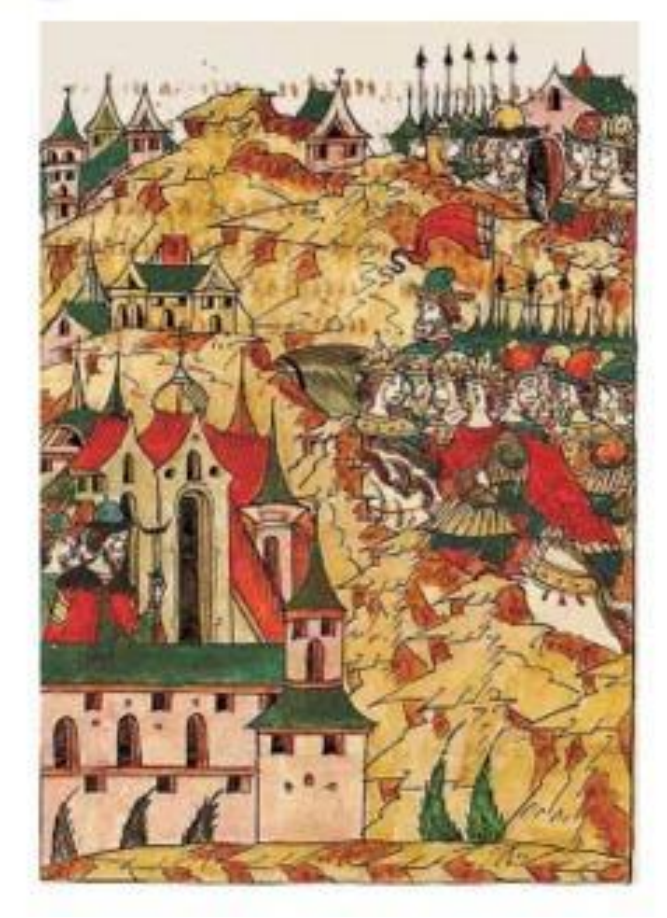

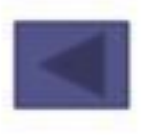

# **Борис Артемьевич Чориков** (1802-1866)

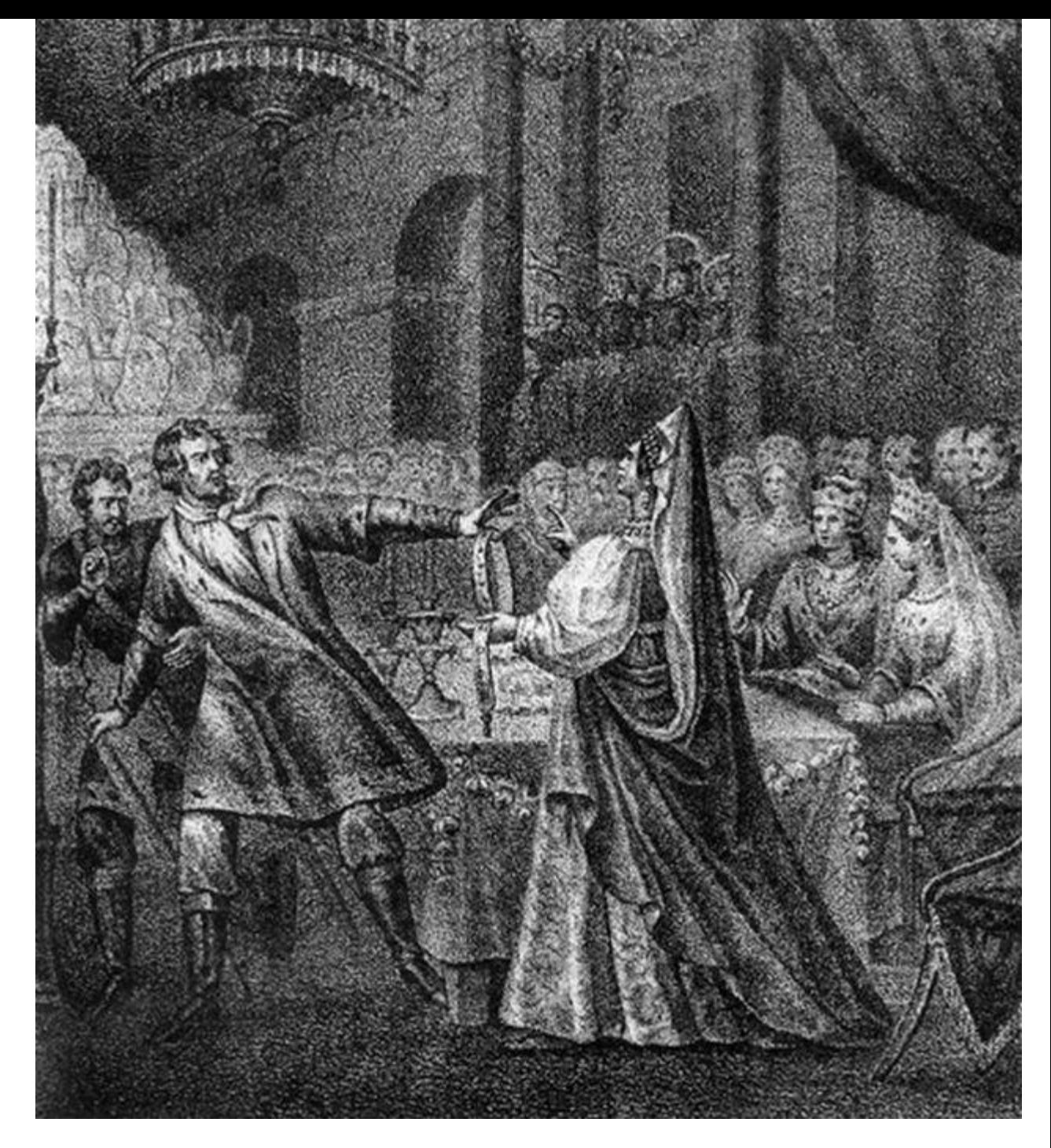

# Феодальная война 1433-1453 годов Главной причиной стал спор между прямым и очередным порядком престолонаследия

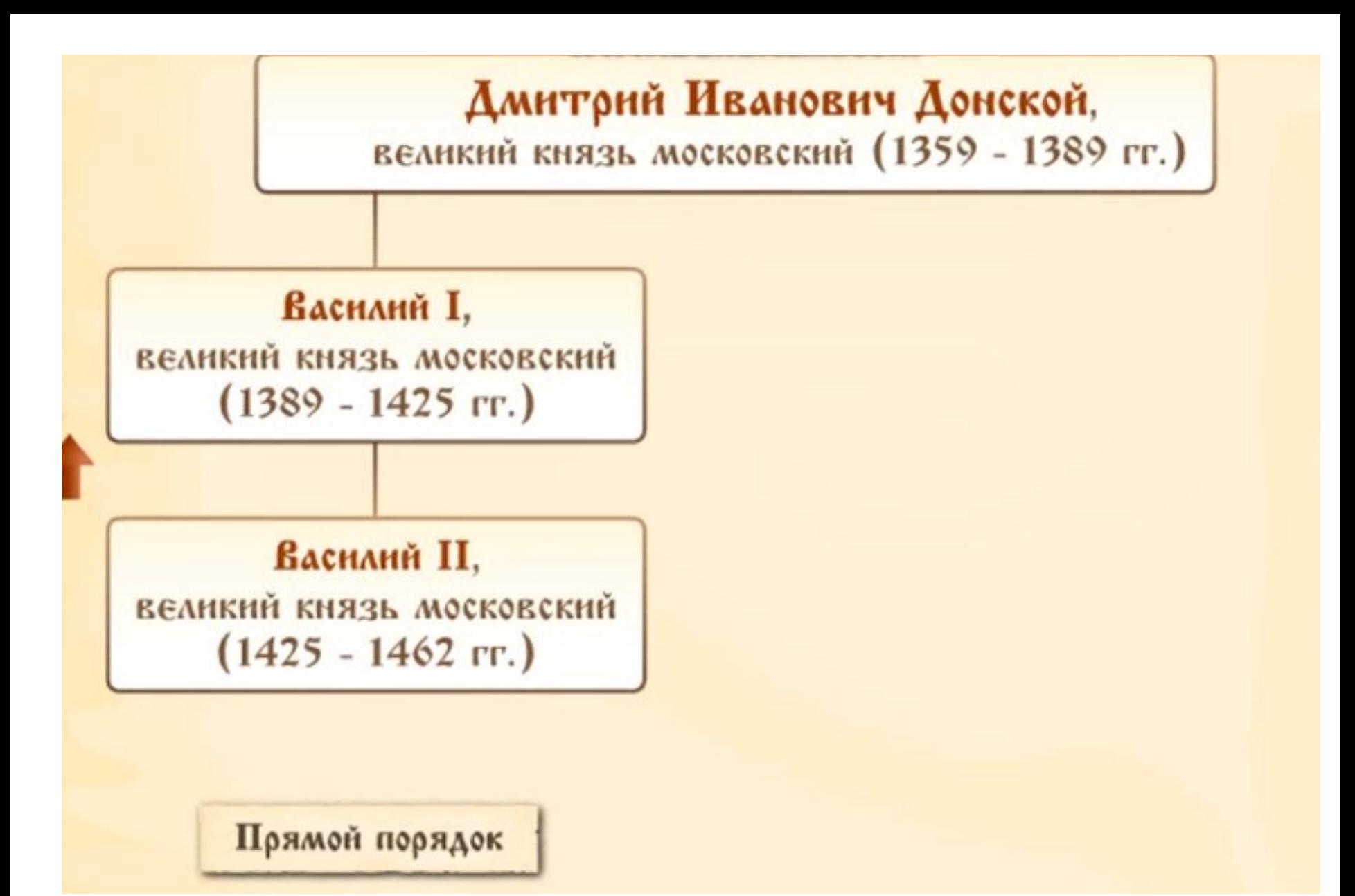

![](_page_9_Figure_0.jpeg)

Прямой порядок

Очередной порядок

![](_page_10_Figure_0.jpeg)

Картина **Павла Петровича Чистякова (1832-1919) «Великая княгиня Софья Витовтовна на свадьбе великого князя Василия II Темного в 1433 году срывает с князя Василия Косого пояс, принадлежавший некогда Дмитрию Донскому»**,

![](_page_11_Picture_1.jpeg)

# **Дмитрий Шемяка Василий Косой**

![](_page_12_Picture_1.jpeg)

![](_page_12_Picture_3.jpeg)

# **Василий II**

![](_page_13_Picture_1.jpeg)

# **• Софья Витовтовна**

![](_page_14_Picture_1.jpeg)

![](_page_15_Figure_0.jpeg)

![](_page_16_Picture_0.jpeg)

## Междоусобная война в Московском княжестве

![](_page_16_Picture_2.jpeg)

![](_page_16_Picture_3.jpeg)

![](_page_16_Picture_4.jpeg)

![](_page_16_Picture_5.jpeg)

Юрий Звенигородский Васили й II

![](_page_17_Picture_0.jpeg)

Междоусобная война в Московском княжестве

![](_page_17_Picture_2.jpeg)

![](_page_17_Picture_3.jpeg)

![](_page_17_Picture_4.jpeg)

### Василий Косой и Дмитрий Шемяка

Васили й II

![](_page_18_Picture_0.jpeg)

![](_page_18_Picture_1.jpeg)

Ослепление Василия Васильевича. Миниатюра из летописного свода XVI века

![](_page_18_Picture_3.jpeg)

# e adhorization

![](_page_19_Picture_1.jpeg)

На стороне Василия II выступила церковь. Благодаря её поддержке в 1447 году он вернул себе московский престол.

![](_page_20_Picture_0.jpeg)

# **1448 г.**

В Москве впервые без санкции Константинополя был избран новый митрополит – рязанский архиепископ **Иона**.

![](_page_21_Picture_0.jpeg)

# **1458 г.**

В 1458 году Московская митрополия стала полностью независимой от Константинопольского патриархата.

![](_page_22_Picture_0.jpeg)

![](_page_22_Picture_1.jpeg)

На протяжении XIV в. и первой половины XV в. были созданы условия для создания единого государства и свержения золотоордынского ига. Борьба за великое княжение шла не между отдельными княжествами, а внутри Московского княжеского дома. Процесс образования Российского государства со столицей в Москве стал необратим.

![](_page_22_Picture_3.jpeg)